# **ESPERIMENTI SUL MOTO**

# **Esperimento n. 1: moto rettilineo**

#### Materiali utilizzati:

Macchinina giocattolo alimentata da delle pile stilo, del nastro adesivo, un metro, un sensore di movimento a ultrasuoni collegato ad un Arduino Leonardo e un computer con delle specifiche tecniche selezionate appositamente per questo tipo di esperimenti. Sull'Arduino Leonardo è stato utilizzato un linguaggio di programmazione in python, il quale è stato scelto visto che è un

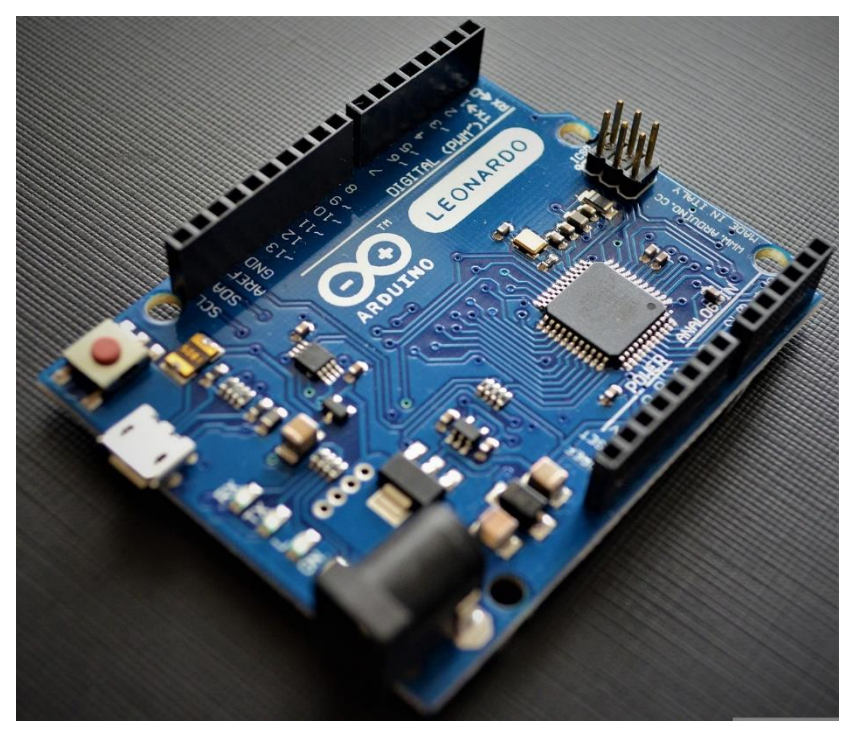

linguaggio gratuito e non è coperto dal copyright, ma anche perche' funziona di pari passo con il sistema operativo del computer, Ubuntu che è un sistema operativo open source che funziona e si basa sul python quindi la cpu non ha bisogno di un traduttore per riuscire ad eseguire il programma in modo più rapido. Più è rapido l'elaboratore minore sarà l'errore strumentale.

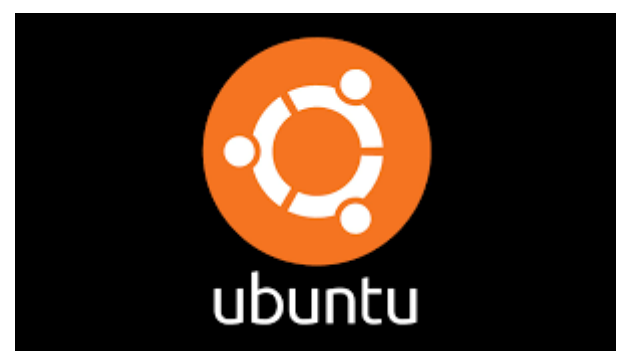

#### Scopo dell'esperimento:

Replicare le scoperte di Galileo Galilei sulla dinamica, quindi dimostrare che la macchinina ha una velocità costante. Galileo teorizza il principio di inerzia secondo il quale un corpo tende a conservare lo stato di moto rettilineo uniforme finché non intervengono forze esterne a modificarne lo stato

#### In cosa consiste l'esperimento:

In classe abbiamo tracciato una linea retta a terra con il nastro adesivo lunga circa 1,30m e l'abbiamo misurata con il metro, in modo da poter impostare sul programma dell'Arduino dopo che distanza non doveva prendere le informazioni. Dopo aver misurato la distanza abbiamo posizionato il sensore in modo da rilevare lo spostamento della macchinina. Il nastro serviva anche da giuda per chi doveva direzionare la macchina giocattolo. Una volta preparato l'esperimento e avviato il programma 2 alunni hanno fatto partire la macchinina, facendola andare avanti e indietro. Il programma sul pc ha rilasciato come risultato un grafico che aveva 2 rette.

Il procedimento è stato ripetuto ma le batterie della macchinina sono state sostituite con delle altre più scariche e abbiamo scoperti che i 2 grafici ottenuti erano diversi.

Questi sono i 2 grafici ottenuti attraverso il sensore e il programma sul pc:

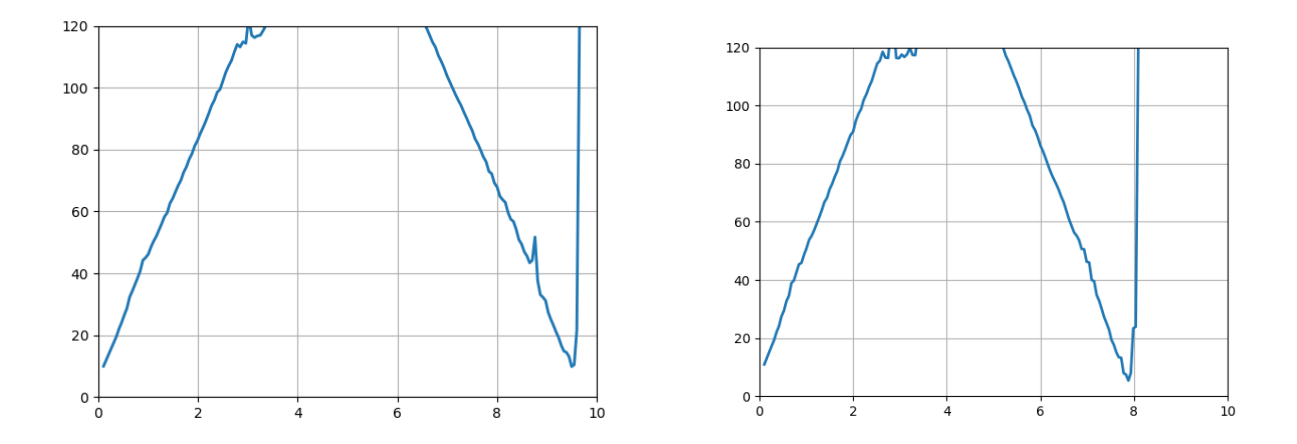

#### Elaborazione dei grafici:

Abbiamo elaborato i 2 grafici attraverso un programma free source chiamato geogebra.

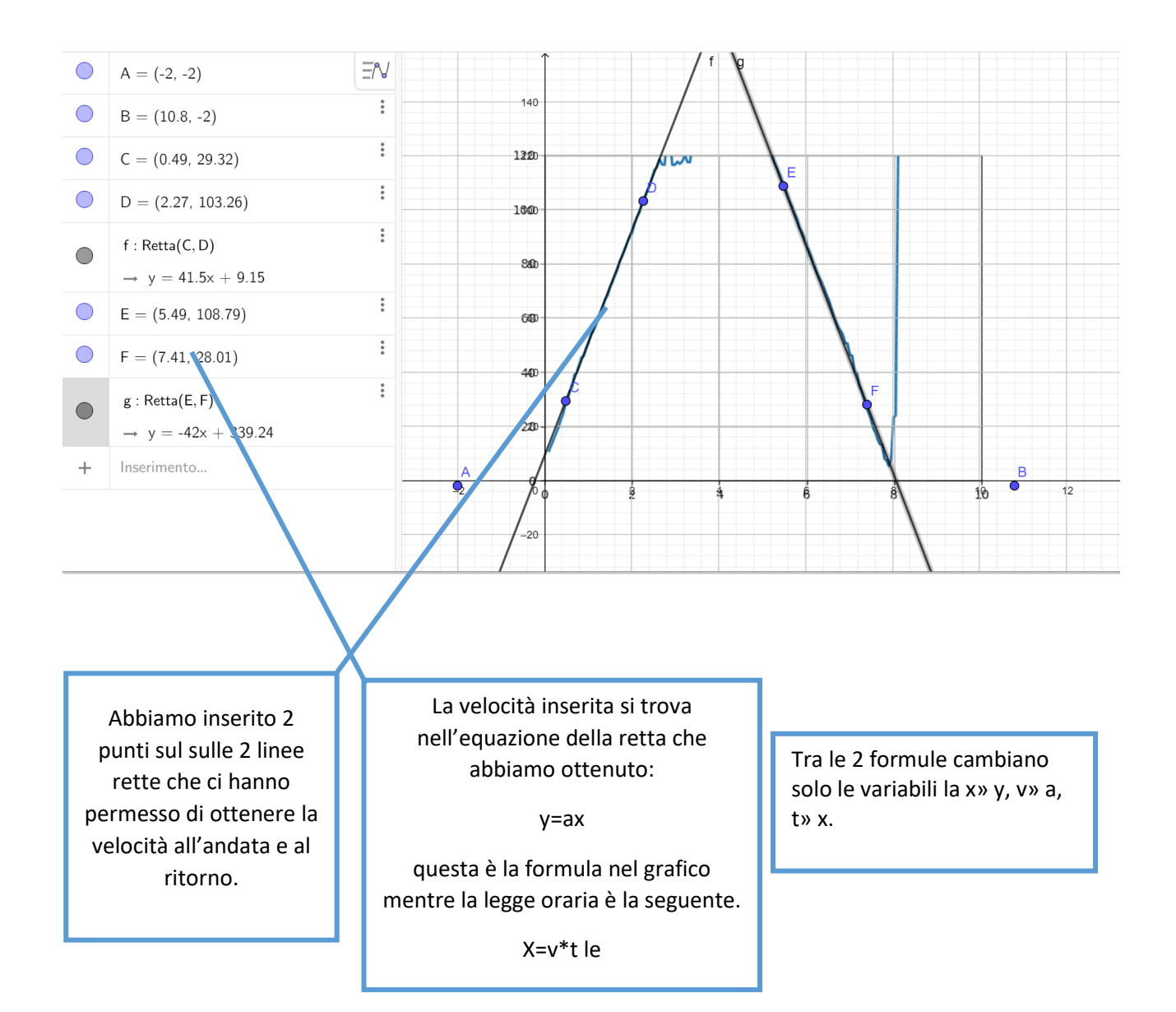

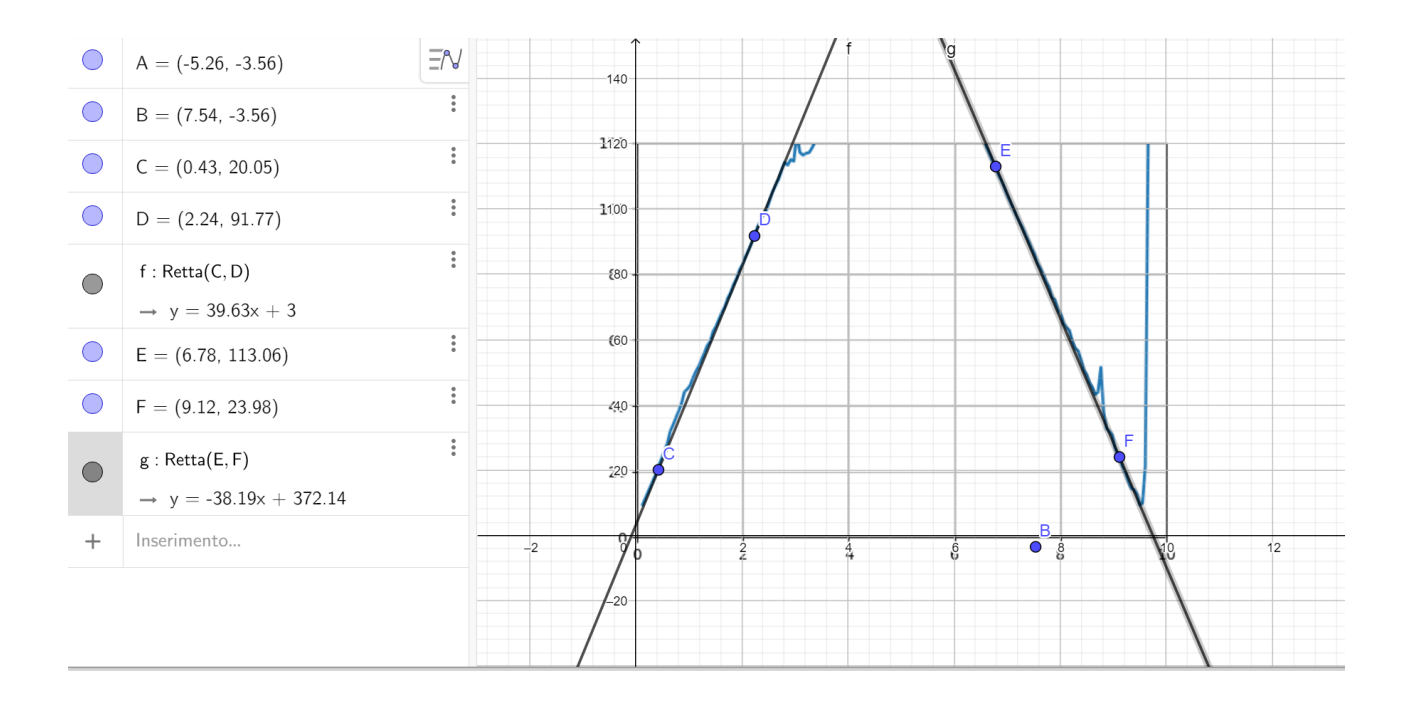

#### Conclusione:

la velocità ottenuta attraverso le 2 rette è la stessa mentre varia dopo aver cambiato le pile vito che le pile sostitutive erano più scariche perche' diminuisce l'amperaggio quindi la corrente emessa dalla batteria.

## **Esperimento n. 2: piano inclinato**

#### Materiali utilizzati:

un piano inclinato composto da una mensola di vetro (in modo da avere il minor attrito possibile), un sensore di movimento a ultrasuoni collegato ad un *Arduino Leonardo* e un computer che ha un programma diverso, modificato per questo esperimento, un metro, del nastro adesivo, tre candele di dimensioni diverse, e un banco scolastico.

#### Scopo dell'esperimento:

Dimostrare che un corpo si muove lungo una superficie inclinata con una accelerazione costante. Come è stato scoperto da *Galileo* attraverso

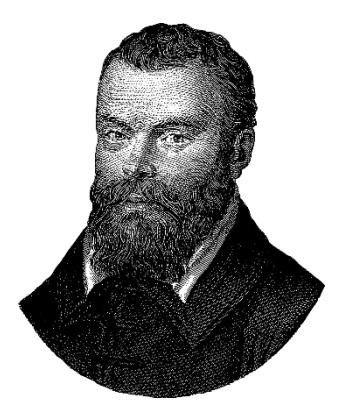

l'esperimento delle palline e del piano inclinato: fece rotolare delle palline lungo un piano inclinato e con un orologio ad acqua misurò il

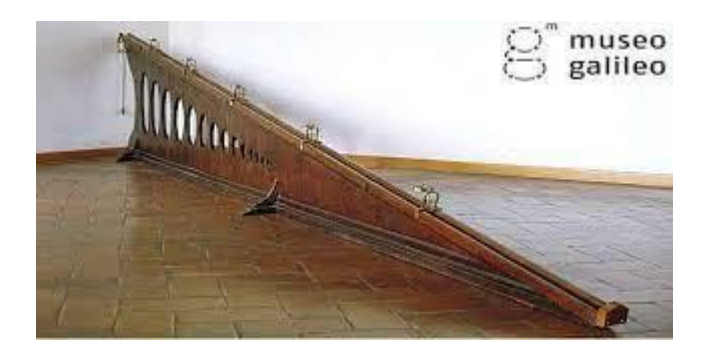

tempo impiegato. Vide che il tempo impiegato dalla palla per rotolare lungo l'intera lunghezza della rampa era pari al doppio del tempo impiegato dalla stessa palla per rotolare solo per un quarto della distanza. Attraverso questo esperimento, Galileo ha concluso che se un oggetto viene rilasciato da fermo e guadagna velocità a una velocità costante (come farebbe in caduta libera o rotolando giù da un piano inclinato), allora la distanza totale, s, percorsa dall'oggetto è proporzionale al tempo al quadrato necessario per quel viaggio.

#### In cosa consiste l'esperimento:

Una volta allestito il piano inclinato abbiano collegato con il nastro il sensore all'inizio del piano inclinato e abbiamo misurato la lunghezza del piano con il metro in modo tale da impostare, nel programma in python, la distanza entro la quale il sensore deve registrate i dati acquisiti. Al termine della preparazione una persona teneva davanti al sensore una delle 3 candele, un'altra doveva prendere la candela prima che cadesse a terra, il terzo alunno manovrava il programma sul pc e ordinava quando bisognava lasciar andare la candela. Abbiamo ripetuto il processo con tre candele dalle dimensioni diverse una grande, una media e una piccola. Abbiamo ottenuto 3 grafici.

#### Elaborazione dei grafici:

I grafici sono stati elaborati con geogebra.

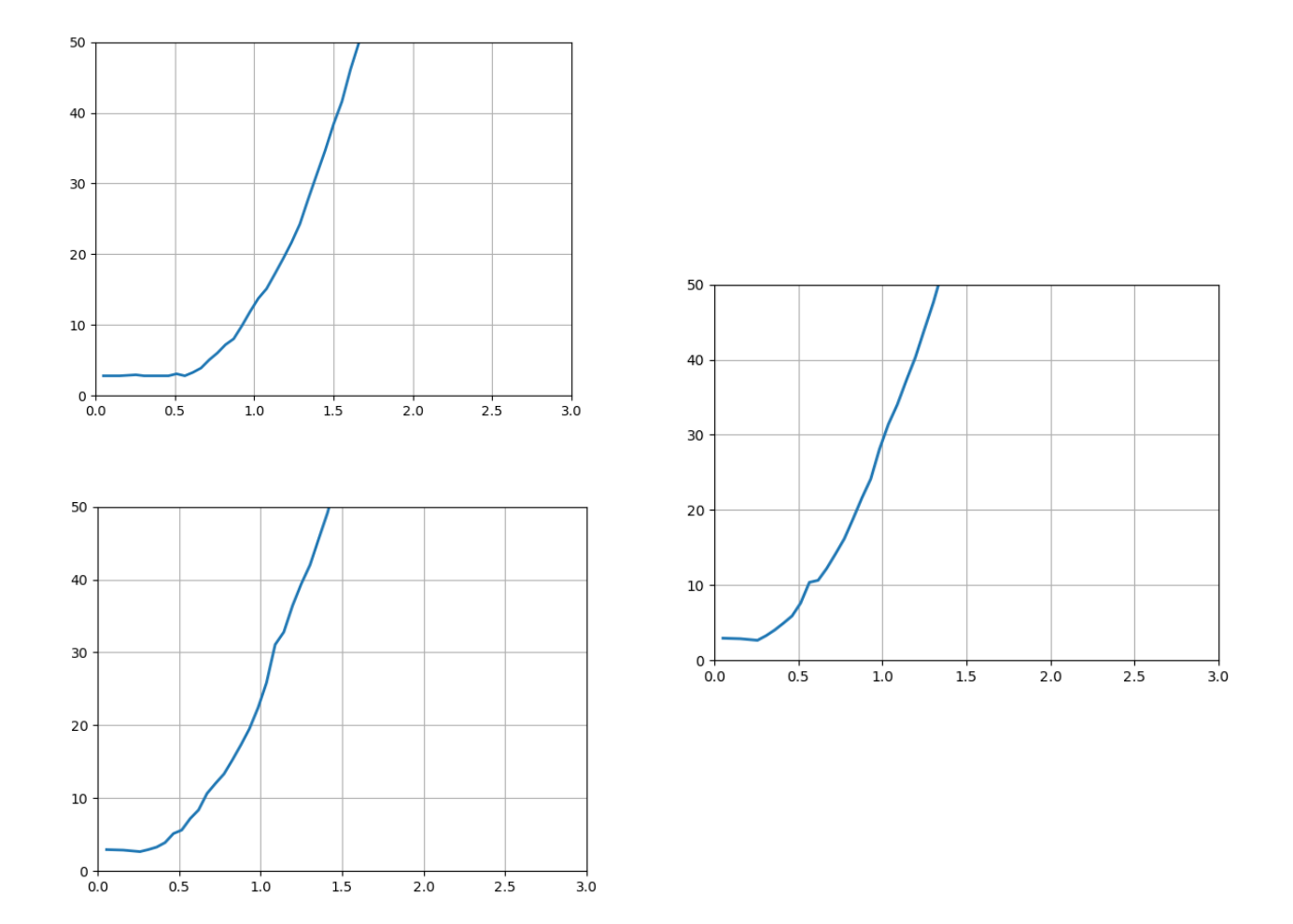

#### Questi sono i tre grafici grezzi che abbiamo ottenuto.

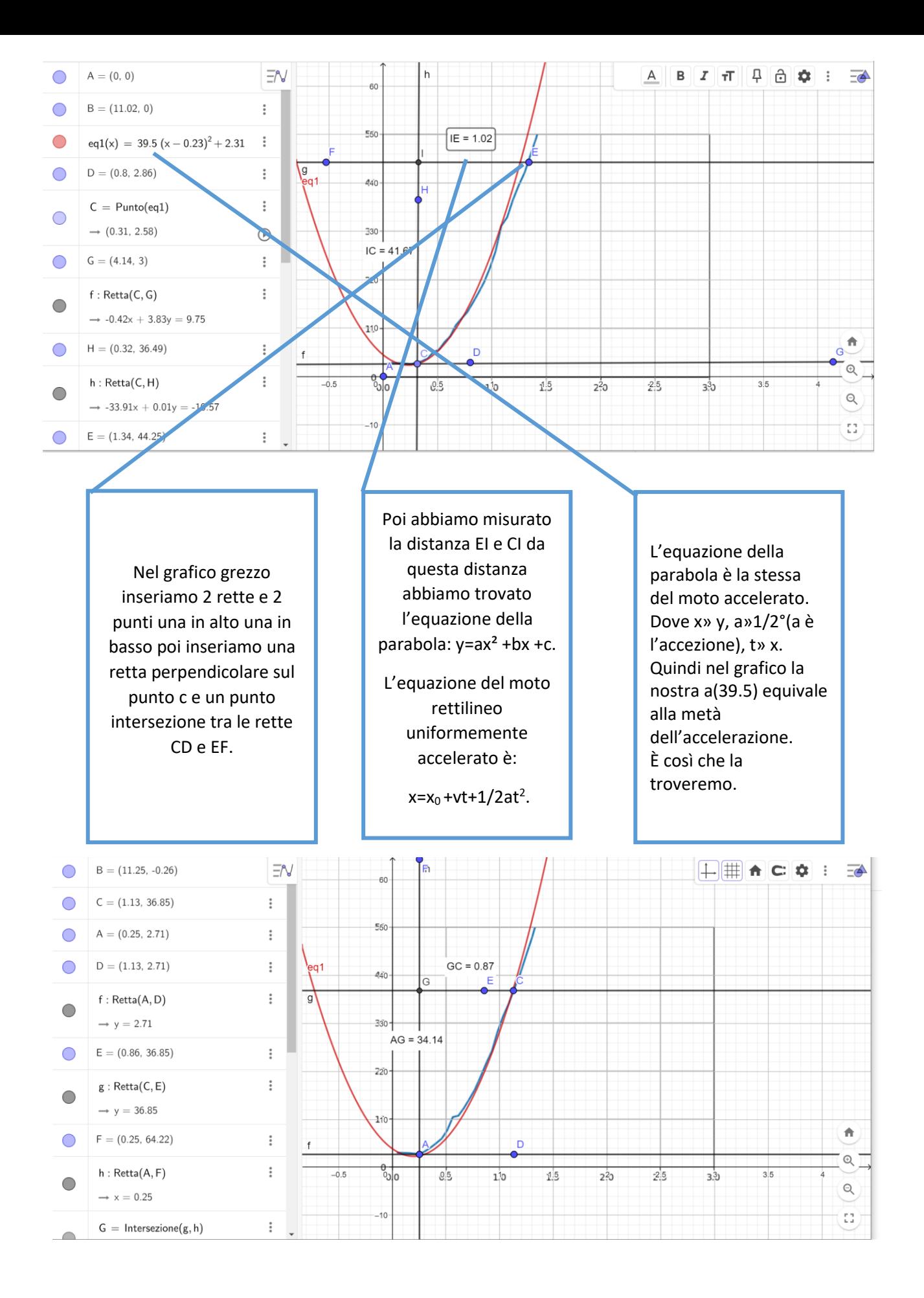

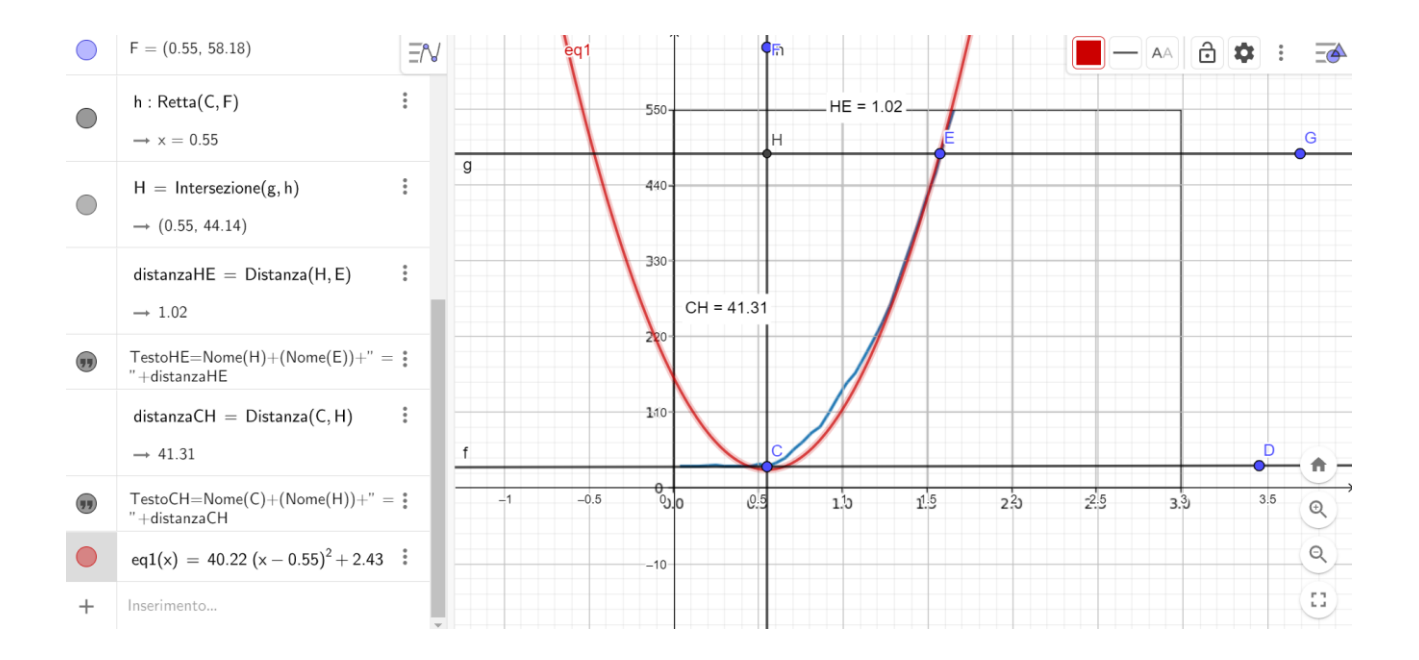

Abbiamo fatto lo stesso per gli altri 3 grafici.

### Conclusione:

Abbiamo scoperto che l'accelerazione, ovvero la variazione di velocità nel tempo, è la stessa. Quindi siamo arrivati alle stesse conclusioni di Galileo Galilei.

# **Esperimento n. 3: pendolo di Maxwell**

Materiali utilizzati:

Il pendolo di *maxwell*, un sensore di movimento a ultrasuoni collegato ad un *Arduino Leonardo* e un computer che ha un programma diverso, modificato per questo esperimento.

Scopo dell'esperimento:

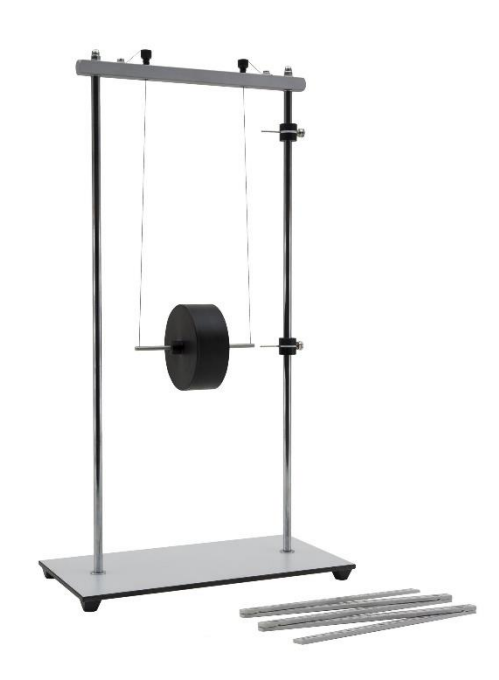

Verificare che l'accelerazione con cui un corpo cade sia costante attraverso il pendolo di maxwell, Il pendolo di Maxwell è costituito da una ruota sospesa mediante due fili i quali sono avvolti in verso concorde su un asse passante per il suo baricentro. Dopo che i fili si sono svolti, la ruota continua a girare riavvolgendo i fili sul suo asse e risalendo.

#### In cosa consiste l'esperimento:

Una volta preparato il pendolo di maxwell e posizionato il sensore in modo che rilevi il cambio d'altezza del pendolo. Quando il programma era pronto a partire i 2 alunni hanno lasciato il pendolo che ha fatto il suo moto verticale e abbiamo ottenuto il grafico.

### Elaborazione dei grafici:

### I grafici sono stati elaborati con geogebra

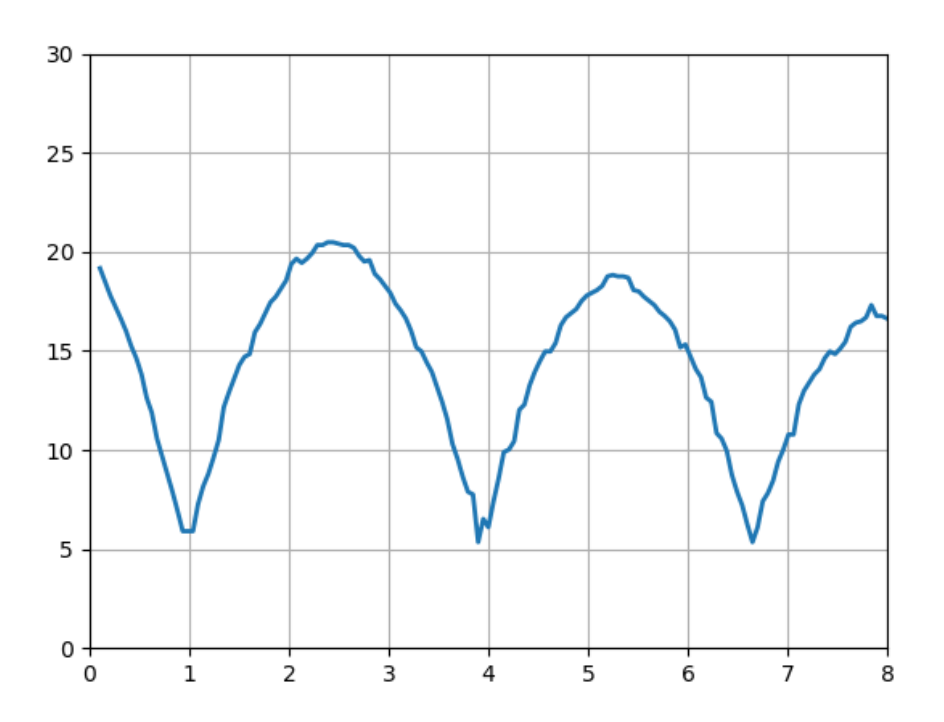

Questo è il grafico grezzo ottenuto.

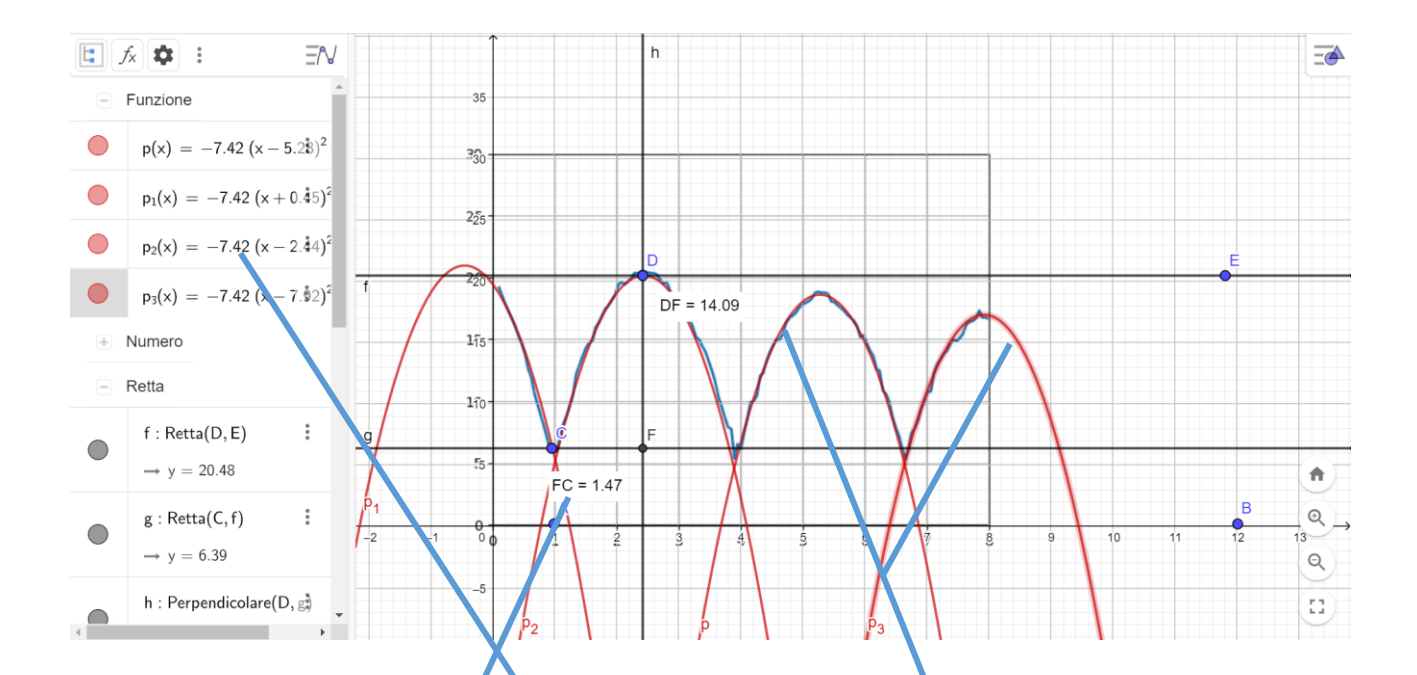

Abbiamo inserito 2 punti, uno sul vertice alto del grafico, l'altro nel vertice inferiore poi abbiamo inserito 2 rette parallele e passate per il punto d abbiamo inserito una retta perpendicolare. E un punto intersezione.

Una volta inserito lo scheletro della parabola che stiamo per inserire troviamo la sua equazione con lo stesso metodo fatto nei grafici sopra descritti.

Una volta inserita la prima parabola notiamo che la parabola è la stessa per ogni salita e discesa del pendolo quindi l'accelerazione di gravità è costante.

# **Elaborazione dei dati:**

Per elaborare i dati abbiamo usato il programma geogebra e fogli google dove alla fine di ogni esperimento e elaborazione dei dati, ogni alunno ha riportato i propri dati ottenuti. Per elaborare i dati raccolti li abbiamo spostati su geogebra in modo da poterli rappresentare in modo grafico.

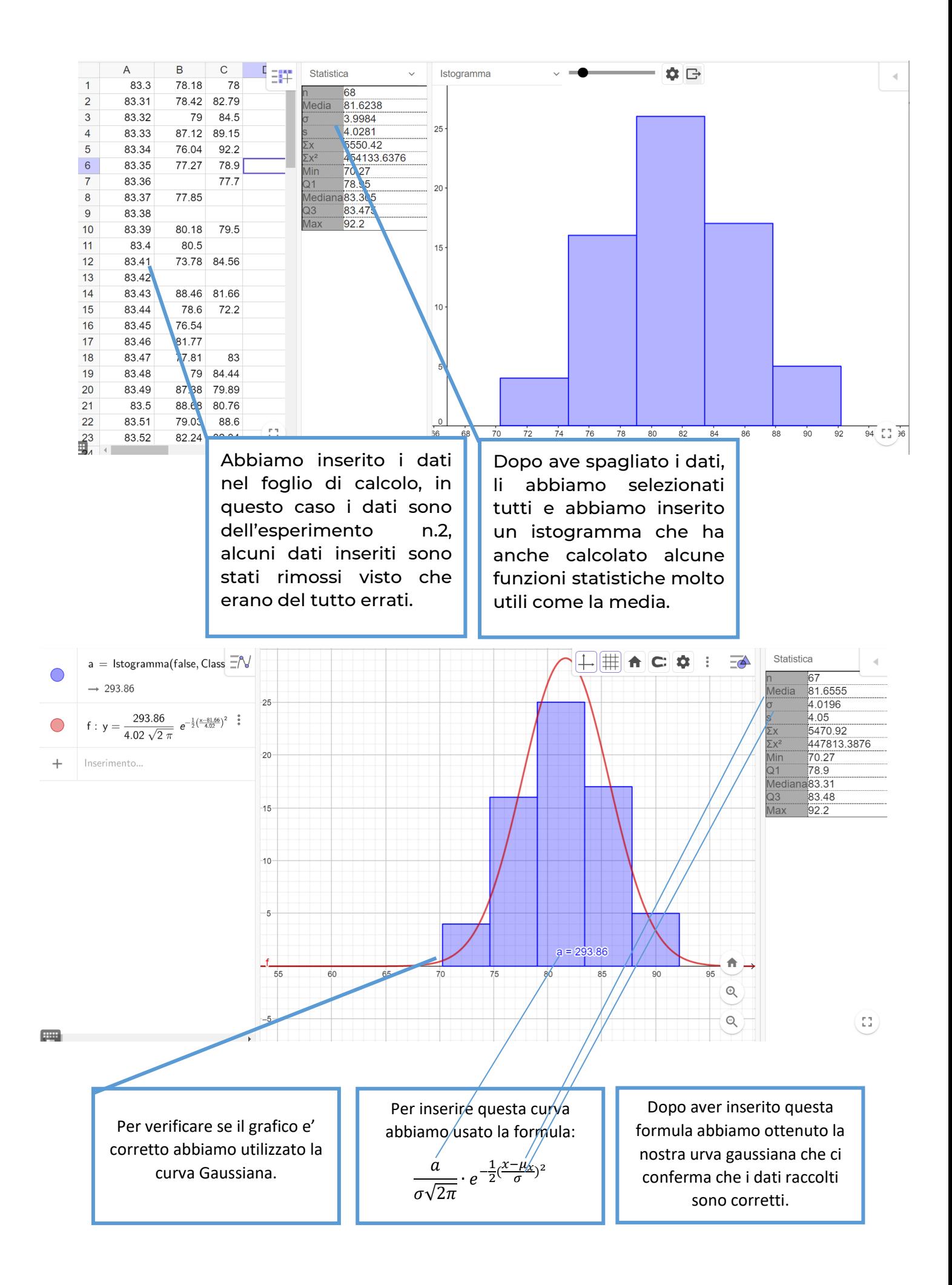

### Friedrich Gauss

È stato un matematico, astronomo e fisico tedesco, che ha dato contributi determinanti in *analisi matematica, teoria dei numeri, statistica, calcolo numerico, geometria differenziale, geodesia, geofisica, magnetismo, elettrostatica, astronomia e ottica.*

Talvolta definito «il principe dei matematici» o «il più grande matematico della modernità»

La cartografia dell'Hannover portò Gauss a sviluppare la *distribuzione gaussiana* degli errori, chiamata anche variabile casuale normale usata per descrivere la misura degli errori. E' cosi' che nacque la curvatura gaussiana, e ciò portò, nel 1828, ad un importante teorema, il theorema egregium "teorema eccezionale", che stabilisce importanti proprietà nella nozione di curvatura: grossomodo, la curvatura di una superficie può essere interamente determinata dalla misura degli angoli e delle distanze sulla superficie.

*Classe 3As Liceo scientifico R. Donatelli Terni Petrini Francesco, Grechi Michela.*